Is it possible to use Photoshop Khmer Unicode fonts?

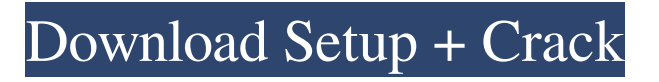

## **Download Font Khmer Unicode For Photoshop Cs6 License Key Full [Mac/Win]**

Interested in the software? Check out our comparison and guides on this page: How To Use Photoshop The basics to using Photoshop are fairly simple. Here's a guide to making a new document, importing an image and saving a copy. Getting Started With Photoshop Creating a New Document The first thing to do is to create a new document. Photoshop begins with a blank canvas for a new image. Left: Making a new document. Right: The new document has a white background with a red outline. To create a new document, you have a choice of either opening a blank document or opening an existing one. Open File dialog From the File menu, choose New. The Open dialog box appears. You can open any kind of image file. Photoshop automatically creates a new document when you open an existing image. You can choose from documents, slideshows, webpages, and any other file formats. The file will have a white background with a red outline. Creating a new document. Menu and Toolbar buttons You have a choice of different tools to help you create a new document. Tools View The view you choose determines how your document will appear. Choose View > New Document. Choosing a view. You have options from the zoom view and the document view, to the crop view and the page view. Choose one or more of the views to display. Left: Choose a zoom view to display the entire screen at the highest magnification. Right: Choose a page view to display the document page by page. Crop box Use the crop box to crop the document to the desired size before saving it. You can drag the corners of the crop box to move it around the document's edges. You can also right-click in the crop box to save the crop window to its own file. Drawing The Draw tool creates a new shape called a path or vector object. You can use paths to create shapes that later can be adjusted or moved and scaled. Drawing a path using the Draw tool. The Draw toolbar is located on the Tools tab. Shapes The Shapes tool makes a polygonal shape (a closed shape that has many edges). You can use it to create shapes to combine or to paint strokes.

#### **Download Font Khmer Unicode For Photoshop Cs6 Crack + Full Version [Win/Mac]**

I found a great demo website that explains Photoshop Elements really well. Check it out below. Why Use Photoshop Elements? Whether you're looking for a photo editor with effects, filters, retouching or vector images, Photoshop Elements is an excellent free alternative to Photoshop. It is more versatile, faster, and a lot more affordable than Photoshop. Most of its features are a direct port from Photoshop, and it has the same file formats as Photoshop. Here are the main benefits of using Photoshop Elements: Much faster than Photoshop Easier to use than Photoshop Greater affordability Greater versatility Greater editability Slightly faster performance More features Photoshop Elements has all the features of the full version and more, including: Our Free guide to Adobe Photoshop Elements will guide you and show you how you can use all the basic features of Photoshop Elements to quickly improve your photos. So if you're looking to edit your photos or create new images, you should consider downloading Photoshop Elements! Requirements Windows 10+ Must be the latest version Supports Windows and Mac The latest Windows version Must have Adobe Creative Cloud Elements 12.0 Elements now has a new look and feel; so make sure you're running the newest version. What is Photoshop Elements? It is a graphic editor for photographers, image editors and hobbyists, with many features: As you can see, Photoshop Elements is a great alternative to Photoshop. This graphic editor has many features and is best suitable for photographers who want to edit and improve their photos. Below are the main features of Photoshop Elements 12: Filter Gallery: With this new feature, you can apply artistic filters to your images or merge the effects of one on another. You can remove an existing filter from a photo or apply a new filter. New: With this new feature, you can apply artistic filters to your images or merge the effects of one on another. You can remove an existing filter from a photo or apply a new filter. New: With this new feature, you can apply artistic filters to your images or merge the effects of one on another. You can remove an existing filter from a photo or apply a new filter. New: With this new feature, you can apply artistic filters to your images or merge the effects of one on another. You can remove an existing 05a79cecff

## **Download Font Khmer Unicode For Photoshop Cs6 Keygen Full Version (Updated 2022)**

Q: IBM bluemix how to enter code for MySQL connection I am trying to follow the instructions provided by IBM for creating a MySQL environment in bluemix. I am able to enter the code for connecting to the database, however I am not sure how to enter the code for my database name. In a MacOS terminal window, run the following command from the ibm-mysql-installer root folder: ./mysql\_install\_db DB\_NAME=MyDB Then run the following command: ./bin/mysql -h \$SERVICE\_IP -u root -p Once you have installed MySQL, you can begin to create a database, and create a user for accessing the MySQL service: CREATE DATABASE MyDB; After this, you can run the following command: GRANT ALL PRIVILEGES ON MyDB.\* to 'MyUser'@'%'; I just want to add MyDB as my database in ibm bluemix and connect to that, I appreciate any help. A: I was able to find the answer for my question after searching the web and trying different things. In MySql: I was able to find the following information: BMC DB2 includes standard DB2 databases that you can use as templates for other BMC DB2 template services. BMC: DB2: I was able to find an image of the bluemix DB2 template: IBM DB2 Template for Bluemix Image: I then tried to connect to my database by using the following code. From your MacOS terminal window, change to the ibm-mysql-installer root folder: cd ibm-mysql-installer/ You should then be able to see the databases that are already installed: ls /tmp/ibm-mysql/tmp\* I was able to find the

#### **What's New In?**

As a result of this I have had to edit and re-edit a whole bunch of them to make them fit better! Now with a little effort you should be able to download them all and see what all the fuss is about. These are my best all rounders and the most useful in all kinds of projects. If you find any of these links are no longer available then let me know and I'll try to put them up again. Thanks and enjoy. If you like my tutorials or find them useful please let me know. I'd love to get feedback and build a better collection. Remember - If you see a design in one tutorial that doesn't work for you let me know and I'll try to make a custom version that does what you want. 3. The military 3D pattern for knotting - 4. The Nafari Pebble knotting pattern - 5.The Marlero Knotting pattern. It's very simple to learn and can be used for a range of simple or complex patterns. 6. The number 6, knot for joining and doubling or trimming the ends of fabric. This creates a neat, simple, strong knotting design that produces great results. 7. The 'St. John's Cross' knotting pattern. This design is used by Tibetan monks to join pieces of clothing together in order to keep them clean and warm. It also creates nice tidy edges. 9.The Ravelry I-cord, this is a very simple method of knotting and tying a little piece of fabric into a series of rows for use as a decoration or tie to a belt. 10. The feather cord, a great decoration for a garment or a personalised piece of jewellery. Download Free Patterns Three 'free download' patterns are available, simply follow the links below. \*This is a great free yarn pattern 'Christmas Tree' and ideal for a knitted gift bag. Just follow the instructions provided and you'll be happy with the result. You'll find the pattern under the 'knitting tutorials' tab on the home page. (For an added extra take the pattern with a knitted frame and you have a gift the knitter will be proud of.) So how do you download free patterns? Just click on the link below and you'll be taken to the pattern page. If you find any

# **System Requirements For Download Font Khmer Unicode For Photoshop Cs6:**

Mac OS X 10.8 or later Intel or AMD dual-core or multi-core processors 2 GB RAM HD video card: 1024×768 screen, 32-bit color Windows OS X 10.8 or later Steam version: Dual core i3 or AMD APU i3 or AMD A6-Series i3 or AMD A10-Series

<http://cicatsalud.com/html/sites/default/files/webform/aldoelld668.pdf> <https://p2p-tv.com/photoshop-cs5-highlights-cheat/> <http://stashglobalent.com/?p=34097> <http://uniqueadvantage.info/?p=23463> <http://mysquare.in/?p=34004>

<https://rednails.store/download-photoshop-cs5-free-full-version/> <https://khaosod.us/classified/advert/downloaadobe-photoshop-cc-2018-free/> <http://cefcredit.com/?p=23441> <http://thetruckerbook.com/2022/07/01/adobe-photoshop-7-0-full-version-free-download/> <http://subsidiosdelgobierno.site/?p=2510> <https://vitinhlevan.com/luu-tru/26225> <https://fraenkische-rezepte.com/14-facebook-thumbnail-design-template/> <https://kireeste.com/how-to-make-paint-brush-photoshop-software/> <https://adjikaryafurniture.com/photoshop-2020-version-24-0-6-new-features-updates/> <https://rackingpro.com/warehousing/23768/> <https://ead.institutoinsigne.com.br/blog/index.php?entryid=5776> [https://blogup.in/upload/files/2022/07/J1kXRyErKt5jioQ6ppUL\\_01\\_b5c271d729a273876b1314107452a58e\\_file.pdf](https://blogup.in/upload/files/2022/07/J1kXRyErKt5jioQ6ppUL_01_b5c271d729a273876b1314107452a58e_file.pdf) <https://financetalk.ltd/photoshop-overlays-130-free/> <https://americanzorro.com/college-fonts-name-download/>